## **Astra Linux Special Edition 1.5 Yandex Browser**

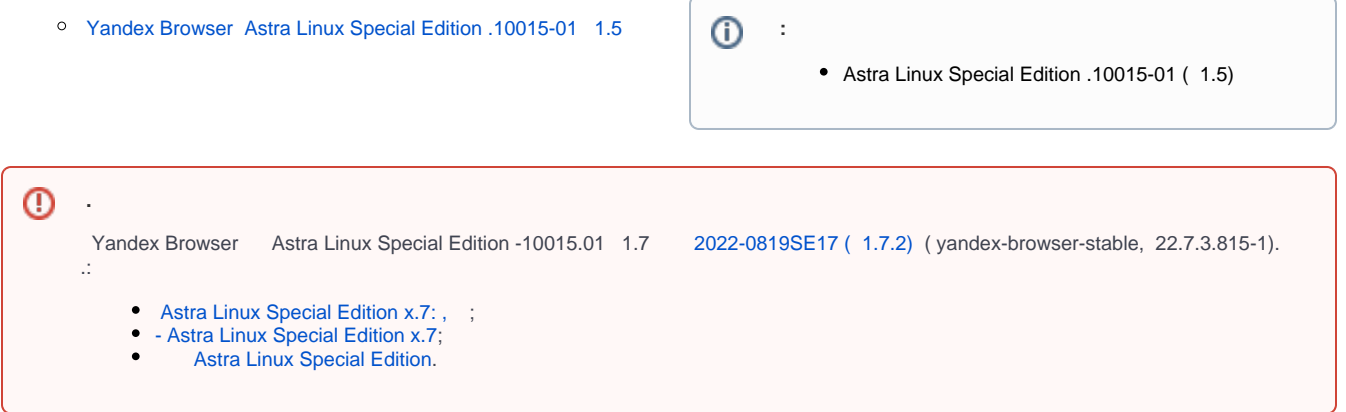

<span id="page-0-0"></span>Yandex Browser Astra Linux Special Edition .10015-01 1.5

1. libgconf-2-4 :

sudo apt-get install libgconf-2-4

- 2. Yandex Browser Astra Linux Spe[c](https://wiki.astralinux.ru/download/attachments/3277024/yandex-17.4.1.906-1.deb?version=1&modificationDate=1498037814562&api=v2)ial Edition 1.5 c;
- 3. Yandex Browser Astra Linux Special Edition 1.5:

sudo dpkg -i yandex-17.4.1.906-1.deb